## **OER finden, anwenden und erstellen Workshopunterlagen OER-Festival Graz, Mai 2017**

**1. Lizenz erstellen**

**2. OER Remix**

**3. Arbeitsblatt erstellen**

#### **Lizenz erstellen**

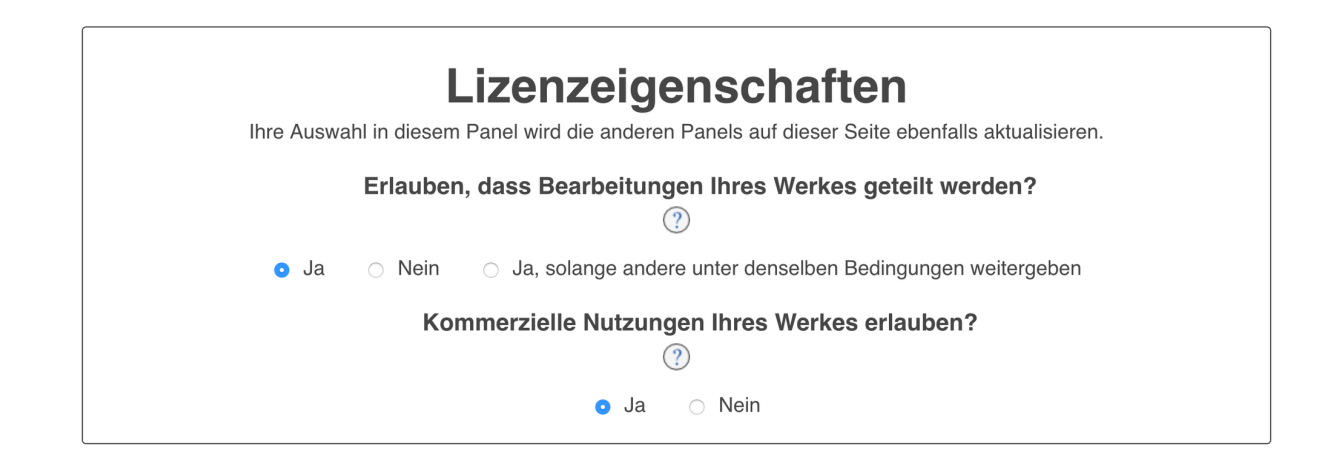

https://creativecommons.org*choose* (2017-05-27)

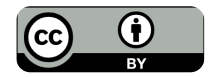

Informatik , Medien Seite 1/4

Angaben zu den Urhebern und Lizenzbedingungen der einzelnen Bestandteile dieses Dokuments finden Sie unter https://www.tutory.de/entdecken/dokument/fc19b850

# **Haben Sie eine Website?**

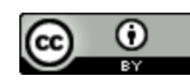

Dieses Werk ist lizenziert unter einer **Creative Commons Namensnennung** 4.0 International Lizenz.

#### Kopieren Sie diesen Code, um Ihre Besucher zu informieren!

https://creativecommons.org*choose*

#### **OER Remix**

Sobald OER bei den eigenen Materialien verwendet werden soll oder **OER-Remixes** entstehen, stellt sich die **Frage nach den Kombination** von unterschiedlich lizenzierten Materialien. Dies zu thematisieren und auch praktische Übungen zu machen ist wichtig, weil so auch recht schnell klar wird, dass es nur Sinn macht tatsächlich **offen zu lizenzieren**, wenn man

#### **Übung:**

**https://woerkshop.wordpress.com***vertiefung-lizenzen-kombinationen-vonmaterialien*

Übung zum **Direktdownload**: **https://www.medienpaedagogik-praxis.de***wpcontent***uploads***2014***06/oer seminar uebung klein.pdf**

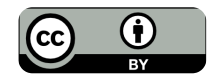

Informatik , Medien Seite 2/4

### **Übungsaufgabe 1**

1 Aus den zur Verfügung gestellten Materialien ist eine kleine Unterrichtseinheit für die Primarstufe vorzubereiten:

Den Schüler/innen soll dabei auf einer Webseite ein (a) einführender Text (b) ein passendes Foto und (c) eine interaktive Übung zur Verfügung gestellt werden.

Stellen Sie jeder für sich aus dem vorhandenen Material obiges zusammen und wählen Sie die jeweilige Lizenz dazu.

Achtung: Die Kombination dreier gleicher Lizenzen soll aus Übungsgründen vermieden werden.

**Übungsaufgabe 2**

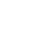

2 Im zweiten Schritt gehen zwei Gruppen zusammen und jedes Gruppenmitglied versucht ihre/seine Materialien mit jeweils einem anderem Gruppenmitglied zu vereinen.

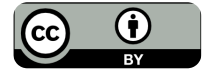

üb

#### **Übungsaufgabe 3**

3 Die gemischten Gruppen teilen sich wieder auf die ursprünglichen Gruppen auf und bearbeiten folgende Aufgabe:

Was sind die Vorteile und die Herausforderungen Ihrer Lizenzen – diskutieren Sie dar-

#### **Arbeitsblatt erstellen**

Erstellen Sie in der Gruppe ein **Arbeitsblatt** mithilfe von https://www.tutory.de

- Registrieren Sie sich dazu für die **FREE-** $\bullet$ **Version**
- Als **Thema** des Arbeitsblattes wählen Sie eine **Creative-Commons-Lizenz** aus (z. B. CC-BY)
- Das Arbeitsblatt sollte zumindest eine **Überschrift**, ein **Bild**, einen **Informationstext** und auch eine **Übung** enthalten
- Stellen Sie das Blatt unter einer entspre- $\bullet$ chenden Lizenz abschließend **frei zur Verfügung**

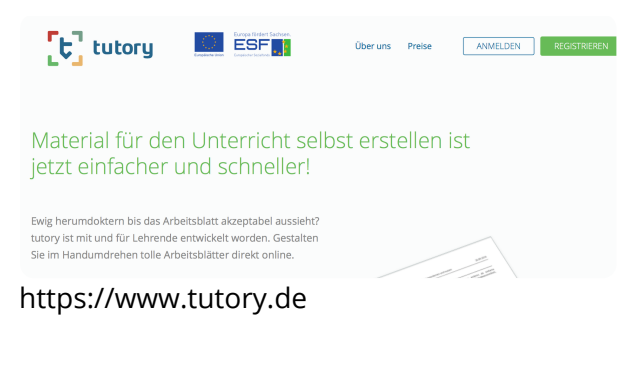

*OER für einen freien Zugang zu Bildungsinhalten - machen Sie mit!* Martin Ebner & Sandra Schön http://woerkshop.wordpress.com

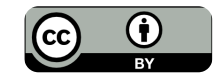

Informatik , Medien Seite 4/4